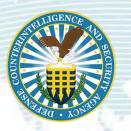

## DEFENSE COUNTERINTELLIGENCE AND SECURITY AGENCY

Security/Suitability Investigations Index (SII) tab in DISS does not reflect Background Investigation (BI) data from agencies outside of the DoD.

When completing a Security Suitability Investigation in DISS and it does not reflect the BI status, this is not considered an error. The SII tab will not depict any <u>pending</u> investigations or adjudications; they must be in a closed status from the original authority to appear on the tab in DISS. DISS, by design is not associated with or linked to other BI/adjudication systems outside the DoD.

If the DISS user knows the Subject has a closed investigation/adjudication from another agency, then a Customer Service Request (*CSR/ Request Reciprocity*) must be submitted through DISS to the DoD Consolidated Adjudications Facility (CAF). To do this:

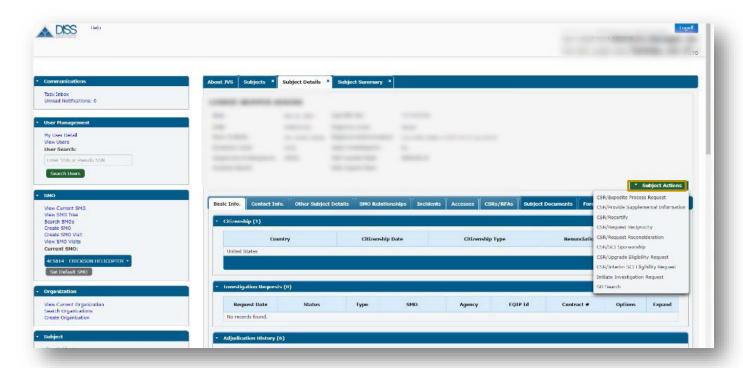

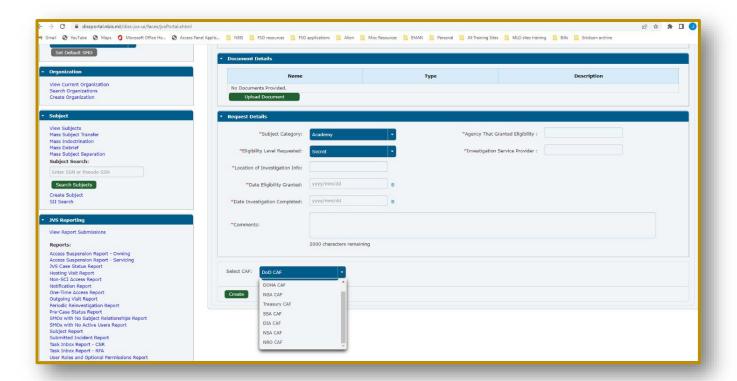

- On the Subjects Details' page, from Subject Actions dropdown menu, select CSR/Request Reciprocity.
- Upload relevant documentation to support the request.
- Under Request Details, fill in all required (denoted by a red asterisk) fields/boxes.
- The Select CAF dropdown and choose your CAF and select Create.

If the initial agency's adjudication authority granted an eligibility, then the CAF may grant reciprocity. However, if the investigation or adjudication was not completed, the CAF may require the Subject to re-initiate the background investigation process from the beginning.